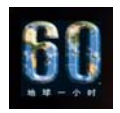

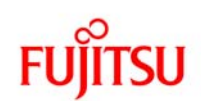

# 绿色生活——工作篇

#### 精通业务

熟悉并且控制你的企业的温室气体排放,制定每年的详细计划和长期的减排目标。

#### 选择低耗能设备

购买节能型办公电器和设备,例如电脑、打印机和复印机。这不仅有助于节能,还省钱。

## 因需开灯

过度照明既浪费能源又非常刺眼。安装灯光控制,只有在需要的时候再开灯,并使用适度的光 线。安装传感器和智能减少亮度控制可以节省一大笔用电开销。

#### 创建无碳企业

减少温室气体排放,你的企业还要做很多。 你可以避免不必要的旅行,以减少成本并且有助于对抗气候变化。同时,你可以尝试使用其他 方式,比如发邮件、打电话或者视频会议工具、或者组织一个"关注气候日"。 如果你购买碳补偿,请选择"黄金标准制度"。黄金标准是一个独立的审计方式,是全球使用

的支持项目发展的一套方法,它为项目提供高质量碳信用的价值溢酬和可持续发展利益。

#### 投资未来

支持主动减少 CO2 排放的财政计划

#### 充分掌握信息

各国政府和决策者都开始重视保护环境的必要性。现在就开始准备,你的企业将更具竞争力来 接受未来的挑战。

#### 遵循以下准则,可以提高办公室的生态效益**:**

1. 任何时候都尽量使用电脑管理你的数据和资料。不要轻易打印,如果需要,请双面打印。 2. 在你的电脑和办公室其他设备中进行节能设置。在工作结束时要关掉各种设备。

3. 千方百计节约能源。如果你想补偿消耗能源所产生的排污,请使用"Gold Standard"黄金 标准认证项目。

4. 减少安排商务旅行,改为组织视频和电话会议。补偿必要的商务旅行的排污,请使用"Gold Standard"黄金标准。

5. 采用可以锻炼身体的方式去上班或使用公共交通工具。尽量利用远程办公。

6. 食用素食。

7. 提供本地服务替代物品作为商业礼品、激励措施或奖励。

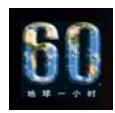

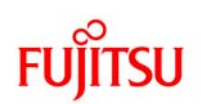

- 8. 节约使用,或使用可重复使用、回收再利用的物品。分类处理办公室垃圾。
- 9. 采购最环保的产品和服务。赞成租赁形式。

10. 工作之余,采取对环境友好的生活方式。

#### 如何减少办公室纸张消耗**,** 同时节省资金**?**

有很多种简单的方法可以让商家和组织减少他们纸张的使用及消费。对于大多数办公室来说, 减少20%或更多的纸张消耗是可能的。这里的实用技巧,可以帮助您的公司节约成本,减少纸 张的使用:

- **1)** 打印之前想一想
- 按下打印按键实在太简单了,例如,许多纸张被浪费在打印单行电子邮件或打印不必要的 文件副本上。
- 各部门在订购之前要认真估算信息材料所需要的印刷量,如年度报告或小册子。大部分情 况下,成百上千没用的复印件堆积在储藏室,堵塞了储藏空间。

节省纸张的金科玉律:三思而后行,你是否真的需要打印,如果确实需要打印,请使用正反面 打印。这是一个非常简单的方法,可以减少一半的纸张消耗。

### 用简单的方法,减少纸张浪费

#### **a)**在打印机或个人笔记本电脑旁边贴一个提醒标志。

■ 使用易于记住的标语,如:"你真的需要打印这个吗?"或者"你知道上个月你用了多少张 纸吗?"

#### **b)** 跟踪在你的办公室的个人打印足迹

- 创建一个系统,允许员工衡量他们每月负责的打印数量。许多人对他们个人累计的纸张使 用数量感到震惊。这一认知能够让人们减少个人纸张使用量。
- 通过跟踪个人打印数量,工作人员将能够衡量一段时间内的变化。一种鼓励减少打印的方 式是,每个月组织一次内部的"节省纸张比赛"——如:谁用的纸张最少。

#### **c)** 减少打印量

- 经过清点以确定之前打印份数太多的工作。这将有助于确保未来的打印工作所订购数量符 合需求数量。
- 公布内部库存清单,例如: 在办公室告示板,或在您的公司通讯公布内部库存清单,并鼓 励人们更多地注意到所需打印量。

#### 为这些需要宣传材料的部门建立清单。清单应该包含以下问题:

- 确定小册子的目标群体。验证所需分发数量, 以及所需备份数量。
- 你确信这些目标群体需要该报告的复印稿,还是给他们一个网址就足够了?
- 他们是否需要预先发送复印稿,还是按照他们的要求提供就足够了?
- 你是否需要给公司内部所有员工,还是将复印件放在公众地方/告示板上?
- 你需要多少复印件储备,为什么需要,为了什么目的或者活动?
- 谁将会分发或监督储备复印件的分配?

通过解决这些简单问题,未来的印刷数量很可能将会更具体。

#### **d)**经常审查分配列表

■ 取缔过时或不必要的收件人

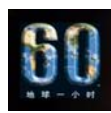

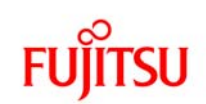

■ 留心如果许多人的目的地一致,可以设法用较少的复印件。

## **e)** 进行无纸化会议

- 当你举行一个会议, 你是否真的需要为每名参与者提供预备材料的复制件?
- 鼓励人们使用电脑查看文件和做会议记录。
- 确保会议的参加者以电子方式获取事先所需材料,鼓励使用电脑而不是打印出副本。如果 您必须在会议上提供补充材料,考虑为所有与会者刻制光盘。
- "根据需要"复印,胜于一次性大量复印。通常,多余的重要内部文件副本很快就会过时, 最终只有被丢弃。根据需要复印,可以大大减少这个问题。

### **2)**更有效率的使用纸张

双面,例如在一张纸的两面复印图像,可以节省50%的纸张成本。双面使用可以节省纸张采购 资金,以及存储费和邮费。双面复印也更容易折叠和装订。虽然一些印刷和影印必须单面, 但 大部份都不需要。

## **a)** 在电脑中设置默认值

- 将双面打印设为默认值,只在必要时选择单面打印。
- 用双面纸打印清单、应用程序、许可证和其他纸张密集的文件。
- 关于如何设置默认值的帮助见http://support.microsoft.com/?kbid=230743
- 如果您的打印机不能双面打印,找出您的打印机是否可以安装双工单元,使其能够双面打 印。

#### **b)**改变电脑的默认值设置,使一页纸上能够容纳更多内容

- 在word中选择文件选项,然后选择页面设置。然后选择减少页边距至最小值。与普通设置 相比,你将减少14%的用纸量。
- 当您打印时, 减少字体大小为10号字, 以减少用纸的数量。

## **c)** 在打印机或工作站旁边贴一个关于有效用纸的提醒标志

- 无论是打印还是复印,用双面纸。
- 用"打印选择"功能只打印你所需要的那一页。
- 在可能的情况下,用二开或者四开每页的格式打印。定制软件可以为您的打印机增加每页 文件容量。
- 减少页边距。
- 在打印word或者excel文件前使用打印预览功能, 以避免打印错误。
- 使用较小的字体以减少打印页数。
- 使用占用空间较小的字体,如: Times New Roman或Arial字体。见 http://office.microsoft.com/en-us/assistance/HA010347461033.aspx

#### **d)** 有效地使用您的传真:

■ 先发送传真或者word文件,而不是打印!只需要使用word中的菜单: 选择文件, 然后发送, 然后传真收件人,然后按照指示操作。这使得传真直接从计算机发送无需先打印。同时允 许收到的传真是以一封电子邮件形式存在,而不是印刷格式。更多帮助请与您的IT部门联 系或从以下链接获得:

www.microsoft.com/windowsxp/using/setup/learnmore/crawford\_02october21.mspx

- 当发送文本传真时, 夫掉封页, 用可贴的传真标签代替。
- 规划好您的传真, 以避免确认表。

**e)** 实行图像缩小

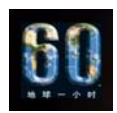

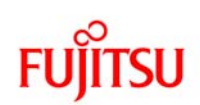

缩小或放大图像是常见的复印机功能。图像还可以减少与印刷。打印机也可以缩小图像。

- 例如: 当复制一本书, 经常可以使两个原始页复印在纸的一面。因为在两个层面减少用量, 你只需要减少30%(到70%), 就可以减少一半的图像区域。
- 当再制造全部标准页的要求减少35%(到65%), 书籍通常小于标准页, 而且多数文件的 页边距比实际需要的页边距大,因此,减少量通常可以小于此。

## **f)** 实行预防性复印机维修

- 保持良好的复印机和打印机维护,将购买可靠的双面打印机及复印机作为贵公司的政策。
- 让你的复印机维修人员知道什么时候一台复印机的表现不佳(墨粉过少,经常堵塞等)。 定期维修复印机是很重要的,特别是如果碳粉量过低。大多数时候,复印机将使用到所有 的墨粉用尽,这将对复印机产生很大磨损。一台复印机没有堵塞且工作良好,将有助于节 约纸张!

### **3)**使用更薄的纸张

我们所使用的纸张的厚度,在成本及用量上都有很大差异。你可以在包裹上找到纸张厚度的参 考,主要是从60gsm或g/㎡(克每平方米)至100gsm不等。

### **a)** 使用低克重的纸打印,复印等

很显然,较重的纸使用更多的纤维,每片的成本及邮费都更高。大部分打印机用70和80gsm的 纸张最合适。使用更薄的纸张通常不会改变的性能就可节省您的钱了。 纸的基础重量:

- 60克的纸在使用和费用上高于50gsm 的纸20%;
- 70克的纸在使用和费用上高于60gsm 的纸15%;
- 80克的纸在使用和费用上高于70gsm 的纸12%;
- 100克的纸在使用和费用上高于80gsm 的纸20%;

## **4)** 减少办公室中不必要的邮件

联系邮件发送者在邮件列表中取消您公司的名称, 或标记不必要的第一类邮件"拒绝, 送回给 发件人。"更多信息,见减少您的企业不请自来的邮件。

http://www.webofcreation.org/BuildingGrounds/Forestspaper%20and%20wood.htm 对于减少不请自来邮件的具体方法,进入谷歌搜索键入«不请自来的邮件»。

## **5)**重复使用纸张

- 在复印机、运送和接受区域附近提供有清楚标示的回收箱,并在员工吃饭的地区,收集白 纸,混合纸,报纸,杂志、纸板和非纸制品(玻璃、铝、塑料等)。
- 为员工提供台式回收容器。
- 提醒您的清洁工作人员收集与其他废物接触过但无污染的纸张。
- 估计产生的办公废纸量,并安排将这些废纸交给您的废物运输公司回收。
- 如果您的办公室很小,考虑与其他附近的小型办公室讲行回收合作。

#### **b)**鼓励员工重复使用纸张

- 使用不需要的已用纸张空白那一面打印草案。
- 在内部备忘录使用过期的信笺。
- 指派复印工负责草稿的打印,并使用已经用过的纸张打印。

#### **c)** 不要购买在回收中是污染物的纸张

■ 不要购买含有以下污染物的纸张: 热敏传真纸、平滑/塑料涂料、塑料窗、明亮的金麒麟色、

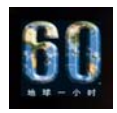

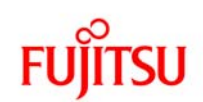

激光打印机油墨、粘合剂。

## **6)**提高电脑及其他科技的使用效率以减少纸张使用

今天的信息和通信技术为企业提供很多机会,减少了纸张的功能。电子邮件、网络、互联网和 文件扫描仪可以从根本上减少纸张的使用,同时也节省时间和金钱。 评估显示,运用现代技术,将纸张使用量减少**10-30%**是可能的**1**。

## 如何利用电脑避免使用纸张的例子:

- 使用电子方式与客户沟通, 如新闻发布/媒体关系。
- 使用电子邮件作为内部办公的备忘录、宣布会议和有针对性的沟通,而不使用备忘录和传 真。使用团队电子邮件列表,有效且低成本的"传播"重要的信息。
- 编辑和审查较大的文件时,将文件拷贝在磁盘上或用电子邮件传递,而不是印刷副本。
- 使用电子的目录,表格,简报,手册,信函,报告,并在可能情况下储存它们(除非绝对 必,否则要不打印它们)。
- 为经常被查询的信息建立网页。
- 用数据压缩软件将文件储存在电子档案中。这节省了档案柜和建筑面积。
- 员工办公室内部网解决方案,使用公开或密码保护方式访问重要文件,简报,或数据库。
- 使用电子数据交换(EDI), 如使用以网络技术为基础的安全信用卡转帐形式和订货单, 来减少必要的繁琐的文件,发票,交易记录及确认书。
- 使用Word的修订功能在屏幕上编辑修改草案,然后将新的草案以电子形式发送。
- 由几个人用不同的颜色编辑同一份文件,或者使用不同的字体在计算机屏幕上编辑文档, 或学习使用Word的注释功能。见:http://support.microsoft.com/kb/305216.

## **Microsoft Excel**特殊的纸张节省功能

- 在Microsoft Excel中使用适合页面功能:此功能可以自动重新衡量打印页面,并均匀打印 一个或多个页面。假设你有一个10列宽的电子表格,但是当你进行打印预览时发现,9列 将被打印在一页,剩下的1列将被打印在另一张纸上。听起来像一个格式化的噩梦,但有一 个简单的解决办法:
- 只需使用适合页面功能。在文件菜单中选择页面设置,然后选择缩放比例调整为。您可以 强制文档打印一个特定长宽的单页或多页了。Excel照顾到您的所有缩放需要。然后,您可 以使用打印预览功能,以确保只在一个页面上打印文档。您可能还需要更改纸张方向(纵 向或横向)以确保有更多的列在大的电子数据表上。

#### **Microsoft PowerPoint**特殊的纸张节省功能

- 在PowerPoint中,打印讲义而不打印幻灯片。PowerPoint中的正文一般来说很大,如果你 选择了打印幻灯片的选项,每张幻灯片将占一页。如果选择打印幻灯片选项,您需要整页 幻灯片,但除此之外,最好最快的方法是打印讲义。默认设置是6页讲义每张纸。如果您需 要更多关于某一幻灯片的细节,如重要的图形,您可以单独打印该特定幻灯片。
- 例如一个讲演稿有60页幻灯片,以讲义方式打印将节省纸张83%,而且将会比打印幻灯片 迅速6倍!
- 双面印刷也将节省92%的纸张2。

## **7)**使用更好的信息系统

纸张有关的费用往往与办公室的信息组织密切相关。通过公司的信息管理,大量节纸是可以做 到的。例如:公司可以通过一下方式节省资金

- a) 集中文件,减少发行列表和合并表格
- **b)** 发送备忘录和通讯录

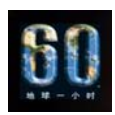

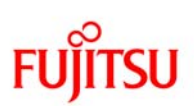

- 如果不适合通过电子邮件交流的信息,打印一个副本给办公室所有的人,而不是发给每人 一份复印件。
- 要求发起人在办公室发送较少的副本。
- 提供减半尺寸的短期备忘录和信函。

**c)** 采用双向信封

这样可以节省纸张,库存,仓库费,装卸,印刷和标签的成本。不使用标签直接打印在信封上。